## **Ticketing – How to Define Event Groups**

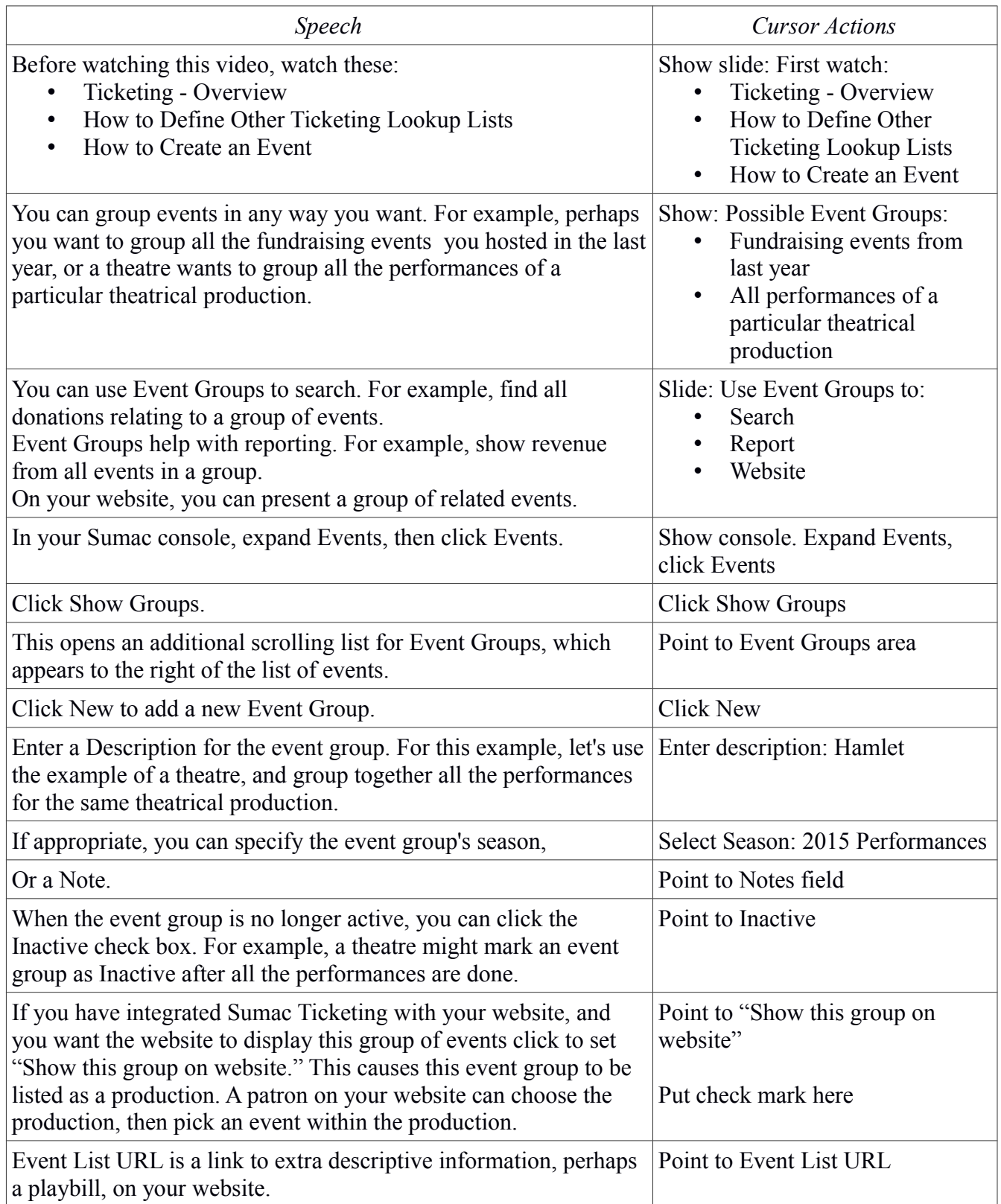

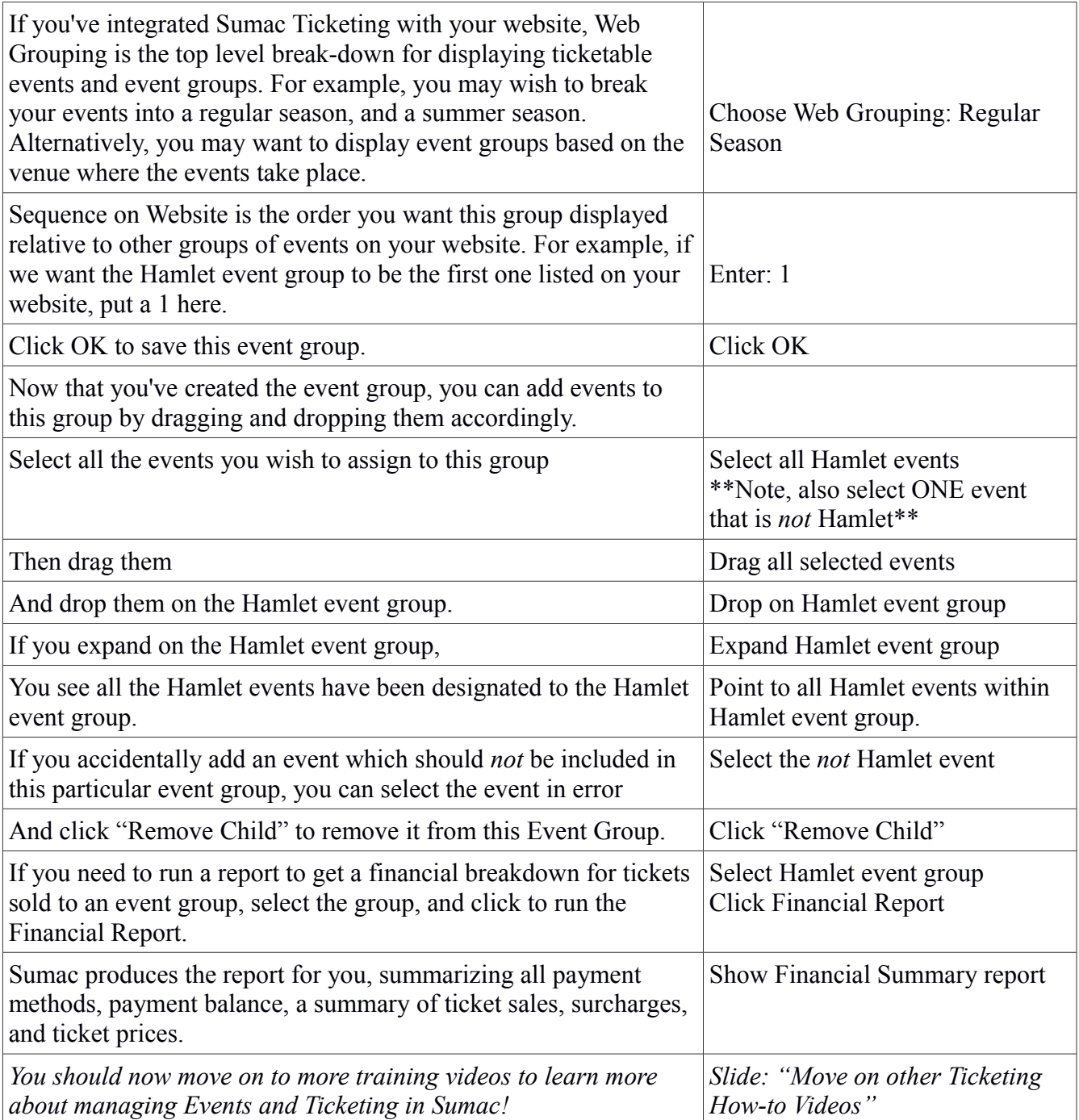